## How do you make an enchantment table on minecraft?

The mine craft enchantments are known to be very important in order to showcase and tell the best armour and tools in the darkest nights and days in the whole of the world. There can be so many things and items, which are being used in order to enchantment table in the world but in order to involve some of the best levels of the luck in the table there is no such clear way of knowing that the enchantment table will be spitting out when you are almost done. In the deadliest of the nights the process and the answer to the question <a href="How do you make an enchantment table">How do you make an enchantment table</a> on minecraft? Can be really very helpful.

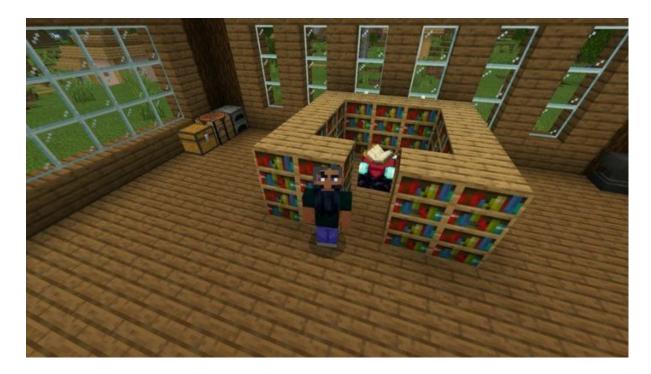

In order to create the best surviving in the cruel world, which is blocking the world of one of the decades of the best personal computer games and in the defeat of the same enchantment table is important to be created. To defeat the ender dragon and to rack up the enchantments as possible. So, How do you make an enchantment table on minecraft?

Here is the list of the minecraft enchantments currently present in the game:

- 1. Aqua Affinity
- 2. Bane of Arthropods (I V)
- 3. Blast Protection (I IV)
- 4. Channelling
- 5. Curse of Binding
- 6. Curse of Vanishing
- 7. Depth Strider (I III)
- 8. Efficiency (I V)

```
9. Feather Falling (I – IV)
```

- 10. Fire Aspect (I II)
- 11. Fire Protection (I IV)
- 12. Flame
- 13. Fortune (I III)
- 14. Frost Walker (I II)
- 15. Impaling (I V)
- 16. Infinity (I III)
- 17. Knockback (I II)
- 18. Looting (I III)
- 19. Loyalty (I III)
- 20. Luck of the Sea (I III)
- 21. Lure (I III)
- 22. Mending
- 23. Multishot
- 24. Piercing (I IV)
- 25. Power (I V)
- 26. Projectile Protection (I IV)
- 27. Protection (I IV)
- 28. Punch (I II)
- 29. Quick Charge (I III)
- 30. Respiration (I III)
- 31. Riptide (I III)
- 32. Sharpness (I V)
- 33. Silk Touch
- 34. Soul Speed (I III)
- 35. Smite (I V)
- 36. Sweeping Edge (I III)
- 37. Swift Sneak
- 38. Thorns (I III)
- 39. Unbreaking (I III)

What is Minecraft enchanting? How do you make an enchantment table on minecraft?

If you are also one of the people who have been reached where the people have been given the tools that a person is required to survive in Minecraft, but feel that it can really be strong and is more powerful. There are special blocks that can be really powerful and weird also, which are magical abilities on the weapons as well as also the armour but the person can not guarantee what effects you will end up with the same.

How do you make an enchantment table on minecraft?

There are top 3 ways and types through which the enchanting can be done in Minecraft. Those are mentioned below in the article. Have a look at the same.

Step: 1 go to the minecraft enchanting table and also click on the exchange of the X.P. as well as the lapis lazuli in order to apply for the one of the top of the three random enchantments to an item and updates.

Step: 2 now at the minecraft anvil platform and portal you have to combine the enchanted book over there, which is an unenchanted item for an X.P. cost

Step: 3 along with the same, at an anvil of the minecraft, the major 3 enchanted items are required to be created to an item with the help of 2 enchantments.